### Introduction to C

CS2023 Winter 2004

### Outcomes: Introduction to C

- After the conclusion of this section you should be<br>able to<br> $-$  Recognize the sections of a C program able to
	- Recognize the sections of <sup>a</sup> C program
	- Describe the compile and link process
	- Compile and run C programs
	- Explain the difference between text and binary files
	- Explain the difference between reading from standard input and reading from <sup>a</sup> file
	- Follow the C language coding standard for CS2023
	- Begin to appreciate the importance of good programming style

### Text Files

00110011

01111111

00110010 | 00110111 | 00110010 | 00110111

11111111

- Text files are *line-oriented* (unlike binary files)<br>32,767 as a text file:  $\frac{100110011}{00110010} \frac{00110111}{00110010} \frac{00110010}{00110010}$
- $\bullet$  32,767 as a text file:
- $32,767$  as a text file:<br> $32,767$  as a binary fi

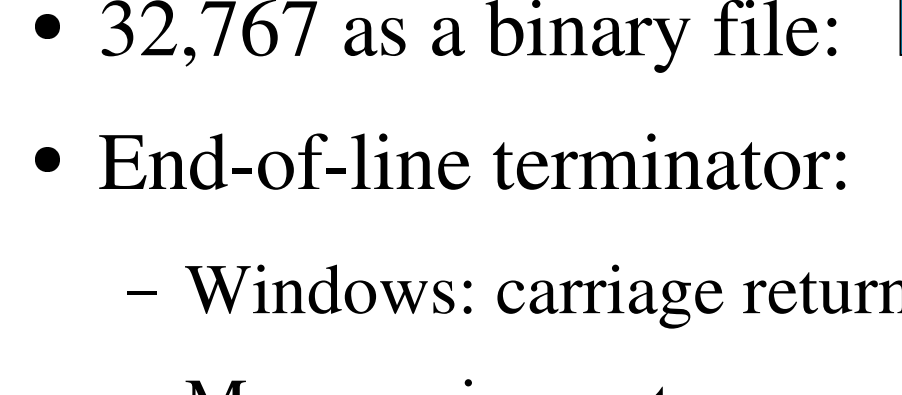

- Windows: carriage return + linefeed
- Mac: carriage return
- UNIX: linefeed

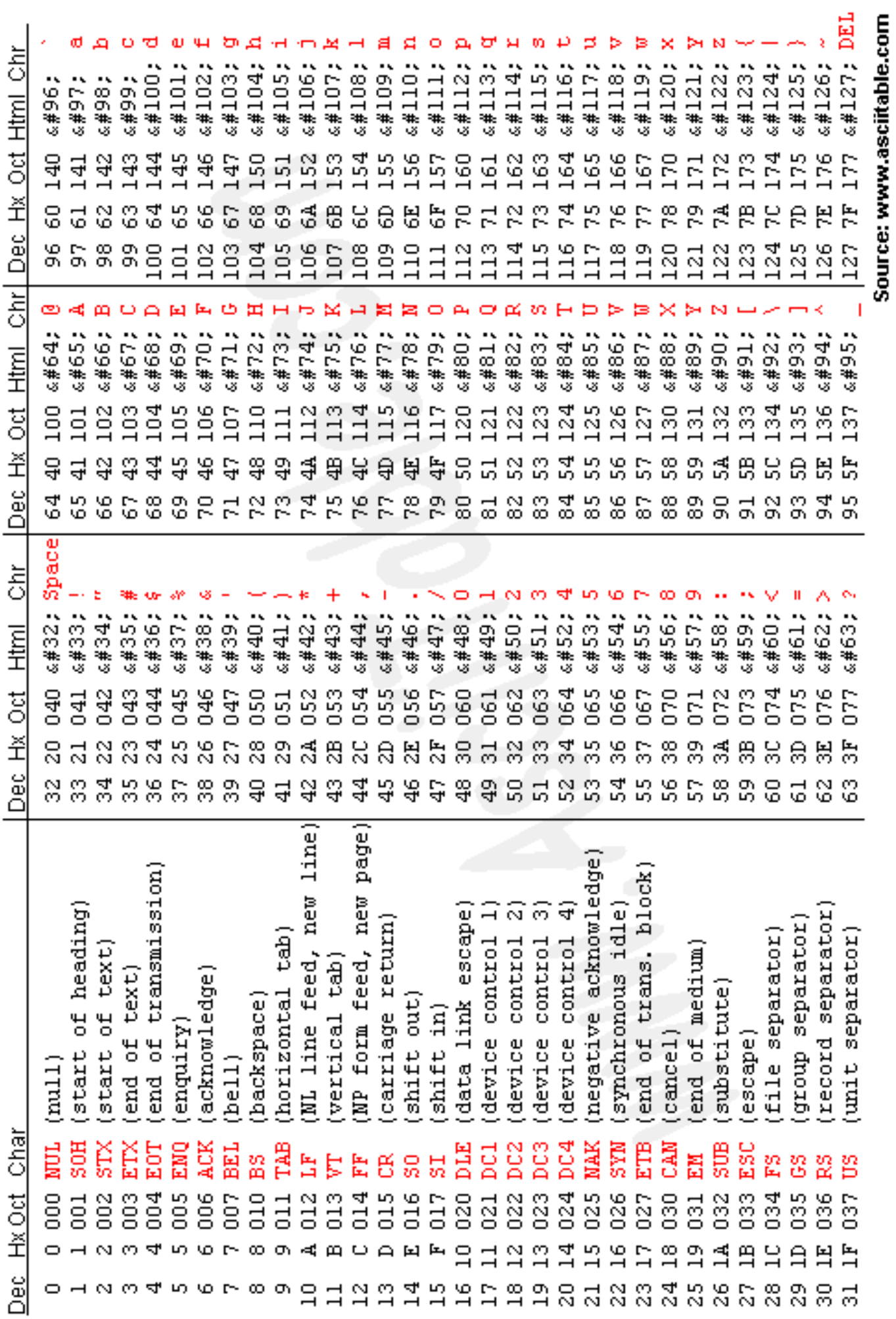

### From source file to runnable program

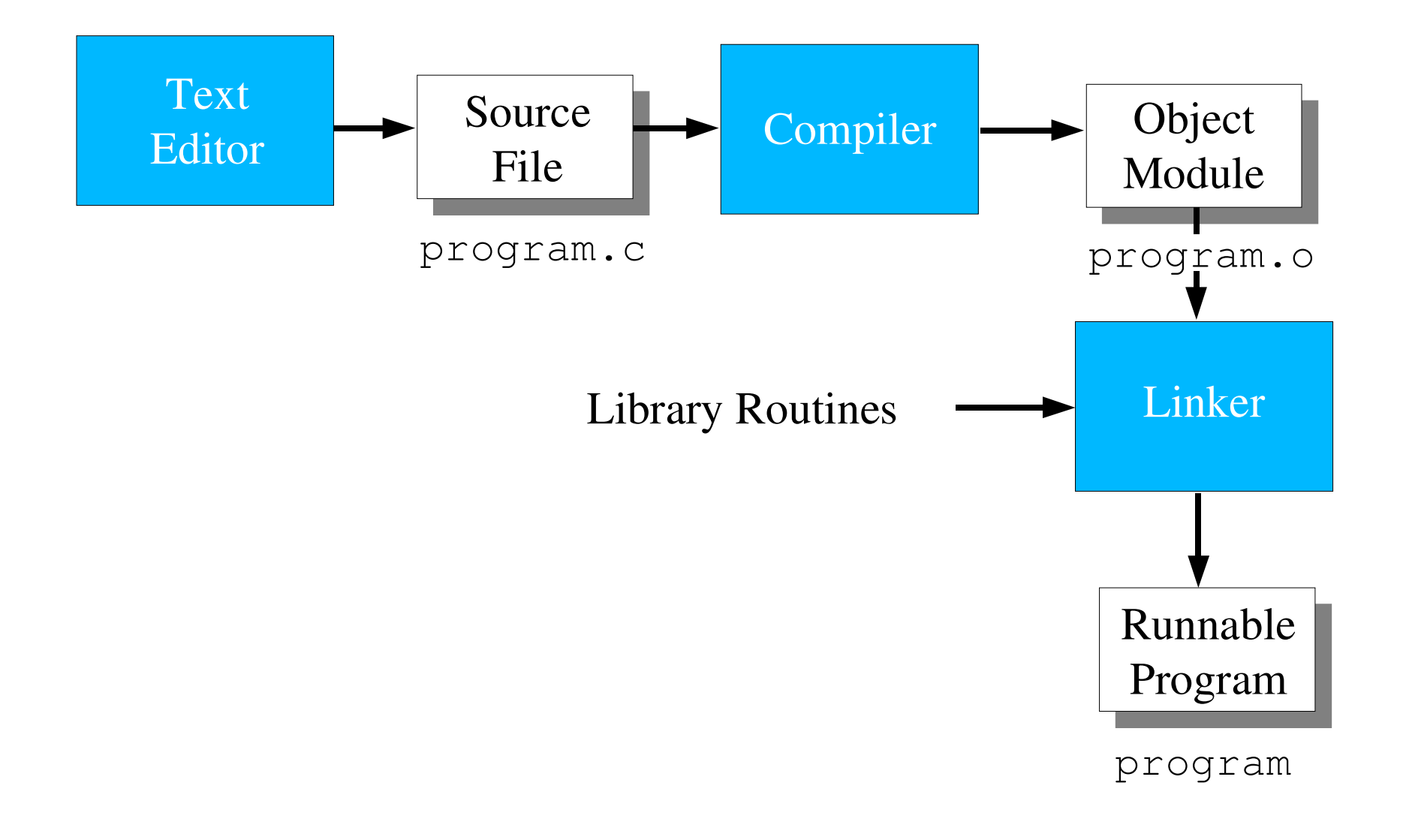

### Portability, Efficiency, and Correctness

- C object code runs only on target machine
- C object code runs only on target machine<br>However, it is possible (and desirable!) to<br>portable C source code However, it is possible (and desirable!) to write<br>portable C source code<br>First make sure your program is correct, then portable C source code
- First make sure your program is correct, then<br>optimize if necessary<br>Design for change optimize if necessary
- Design for change

### Comparison of C and Java

- *Primitive data types:* character, integer, and real<br>• In C, they are of different sizes<br>• there is no Unicode 16-bit character set
	-
	- In C, they are of different sizes<br>there is no Unicode 16-bit char • there is no Unicode 16-bit character set
- there is no Unicode 16-bit character set<br>Structured data types: arrays, struct *Structured data types*: arrays, structures and unions.<br>• In C, arrays are static
	-
	- In C, arrays are static<br>there are no classes • there are no classes
- there are no classes<br>Control structures *Control structures* are similar
- *Functions* are similar

### Comparison of C and Java

- - Java references are called pointers in C.<br>Java constructs missing in C:<br>nackages Java constructs missing in C:<br>packages<br>threads packages threadsexception handling garbage collection standard Graphical User Interface (GUI) built-in definition of <sup>a</sup> string standard suppor<sup>t</sup> for networking suppor<sup>t</sup> for program safety.

```
Two Simple Programs
```

```
/* Output all of input on one line */
#include <stdio.h>
int main()
{
  int c;
  while((c = getchar()) != EOF){
    if(c != '\n') putchar(c);
  }
  putchar('\n');
  return 0;
}
```
### Two Simple Programs

```
/* Output all of file "name" on one line */
#include <stdio.h>
int main()
\left\{ \right.int c;
  FILE ^{\star}\texttt{f};
  f = fopen("name", "r");
  while((c = qetc(f)) != EOF){
    if(c != '\n') putchar(c);
  }
  putchar('\n');
  fclose(f);
  return 0;
                                 How do these programs
                                differ?
```

```
}
```
### Source File Organization

```
/* krfind.c: print lines that match pattern from first
 * argument in file given by second argument
 * Author: Eric Aubanel
 * Date: September 13, 2002
 * Based on Kernighan & Ritchie, The C Programming
 * Language, 2nd edition P. 116
 */
#include <stdio.h>
#include <string.h>
#define MAXLINE 1000
FILE *inFile;
/* getline: get line from inFile into line[], return
length */
int getline(char line[], int max);
```
## Language Coding Standard: Source Code Organization

File Documentation<br>the first item in a so<br>block identifying the the first item in <sup>a</sup> source file should be <sup>a</sup> comment block identifying the name of the file, its author and what functionality the code provides. Each individual function within the file should also have <sup>a</sup> comment block naming the function and the functionality it provides.

Preprocessor Information: #define MAXLINE 1000<br>list the header files that are needed, followed by the<br>preprocessor macros. Preprocessor macro names sh list the header files that are needed, followed by the preprocessor macros. Preprocessor macro names should use capital letters only.

Language Coding Standard: Source Code Organization

Type definitions<br>programmer-de<br>typedef programmer-defined data types, using the C keyword typedef

- Global variables (use sparingly!): FILE \*inFile;<br>Function Prototypes:
- Function Prototypes:<br>int getline (char line)<br>prototypes for all prototypes

int getline(char line[], int max);

prototypes for all programmer-defined functions should be presented. The arguments should be specified with both data type and name

### Language Coding Standard: Source Code Organization

- Main function
- Main function<br>Programmer-c Programmer-defined functions

```
int main(int argc, char *argv[]){
  char line[MAXLINE];
  if (argc != 3) {
   fprintf(stderr,"Usage: %s pattern filename\n",argv[0]);
    return 1;
 }
 if((inFile = fopen(argv[2], "r")) == NULL) {
   fprintf(stderr,"Cannot open file %s\n", argv[2]);
    return 1;
 }
  while (getline(line, MAXLINE) > 0)
   if(strstr(line, argv[1]) != NULL)printf("%s", line);
 if(fclose(intFile) == EOF) {
   fprintf(stderr, "Cannot close file %s\n", argv[2]);
    return 1;
 }
  return 0;
```
}

### Function Format

int main(int argc, char \*argv[]){

- The main function must be of type int and must return<br>appropriate return codes.<br>Merichle Decleration: all veriables to be used in the appropriate return codes.
- Variable Declaration: all variables to be used in the Variable Declaration: all variables to be used in the function will be listed immediately following the function's opening brace. function will be listed immediately following the function's opening brace.
	- Comments are only required for global variables (which should normally not be used, excep<sup>t</sup> in specific cicumstances), constant definitions, fields in structures. Instead of commenting each variable, use meaningful names. Names made up of multiple words should have the initial letter capitalized, excep<sup>t</sup> for the first word (e.g. FrontOfTheQueue), or be separated with underline characters (e.g. front\_of\_the\_queue).

### Function Format

- Function code
- Function code<br>Function retur Function return: the return statement should appear as<br>the last statement of the function, unless the function<br>returns nothing (void): the last statement of the function, unless the function returns nothing (void):

```
int getline(char s[], int lim)
{
  int c,i;
  i = 0;while (--lim > 0 && (c=fgetc(inFile))!=EOF &&
          c != '\langle n' \rangles[i+1] = c;if (c == '\n')
    s[i+1] = c;s[i] = ' \ 0';return i;
}
```
### Statement Block Format

- Code blocks should be set off by indenting using<br>a tab.<br> $\overline{ }$  = In the Emacs C environment this will be done a tab.
	- In the Emacs C environment this will be done automatically, which also helps spo<sup>t</sup> syntax errors as you write.
- Statements that exceed the width of the screen (or<br>printed page) should be broken into more than<br>one line so that the continuation line is indented printed page) should be broken into more than one line so that the continuation line is indented from the paren<sup>t</sup> line.

### Prohibitions

• The use of side effects is discouraged since it The use of side effects is discouraged since it<br>distracts from readability and comprehension<br>can lead to unpredictable results! distracts from readability and comprehension, *and can lead to unpredictable results!*

 $i = 1;$  $j = i++ + i$ 

what is the value of  $j$ ?

• Use of the standard I/O function gets () is Use of the standard I/O function gets () is<br>absolutely prohibited since introduces an an<br>unavoidable security hole and/or bug into every absolutely prohibited since introduces an an program it is <sup>a</sup> par<sup>t</sup> of.

### The Practice of Programming

• Kernighan and Pike (on reserve in library): Kernighan and Pike (on reserve in library):<br>practice of programming includes testing,<br>debugging, portability, performance, design practice of programming includes testing, debugging, portability, performance, design alternatives, and style

**Simplicity**<br>- Keep pro

Keep programs short and manageable

**Clarity**<br>- Progr<br>as ma Programs should be understandable by people as well as machines

# **Generality**<br>- Programs

Programs adapt well to new situations

### Communication

- Only 30% of an average programmer's time is<br>spent working alone<br>Even loss time is spent communicating with a spen<sup>t</sup> working alone
- Even less time is spent communicating with a<br>computer<br>An experienced programmer writes code for a computer
- An experienced programmer writes code for an audience of people rather than machines audience of people rather than machines

### Programming Style

- - Source code is written for people!<br>- A well-written program is easier to<br>modify than a poorly-written one A well-written program is easier to understand and modify than <sup>a</sup> poorly-written one
- Logic of program should be straightforward<br>Meaningful names
- 
- Meaningful names<br>Helpful comments Helpful comments<br>Consistency
- Consistency<br>- Use idioms
	- Use idioms!

```
while(*p++ = *q++)
\dot{I}
```
### Why Idioms?

 $i = 0;$ while (i <= n-1)  $array[i+1] = 1.0;$ for (i = 0; i < n; )  $array[i+1] = 1.0;$ for (i <sup>=</sup> n; --i >= 0; )  $array[i] = 1.0;$ for (i <sup>=</sup> 0; i <sup>&</sup>lt; n; i++)  $array[i] = 1.0;$ 

### Layout of <sup>a</sup> C Program

- Program made up of *tokens*<br>- *e.g.* main, (, and )
	- *e.g.* main, (, and )
- Statements can be divided over any number of<br>lines<br>Space between tokens improves readability: lines
- *Space* between tokens improves readability:<br>volume = height \* length \* width; volume <sup>=</sup> height \* length \* width;
- *Indentation* makes nesting easier to spot
- *Indentation* makes nesting easier to spot<br>*Blank lines* divide a program into logica *Blank lines* divide a program into logical units behind the solution of the solution of  $B$

### The main Program

- Every C program must include a function called<br>main<br>Two possible prototypes: main
- Two possible prototypes:

Two possible prototypes:<br>int main(int arge, n(int argc, char \*argv[])<br>n()<br>des: A (success) or 1 (foilure) or: 3546783549D 3548

- - Return codes: 0 (success) or 1 (failure) or:<br>- EXIT\_FAILURE, EXIT\_SUCCESS<br>(include stdlib.h)  $EXIT$ (include  $\texttt{stdlib.h}$ ) 'AILURE, EXIT\_SUCCESS<br>- ' ''' '' '' ''

### Comments

**/\* Hello \*/**

#### Wrong:

**/\* outer /\* inner \*/ \*/**

$$
\begin{array}{c}\n// \\
/* \times \end{array}
$$

### Comments

**if(isdigit) /\* error \*/**

### **/\* \* Program to sort integer values \*/**

### **k++; /\* <sup>k</sup> is incremented by 1\*/**

### **Comments**

- Make every comment count.<br>Don't over-comment.<br>Don't comment had code rev
- Don't over-comment.
- Don't over-comment.<br>Don't comment bad c
- Don't comment bad code, rewrite it!<br>Make sure comments and code agre<br>f (country == SING) || (country
- Make sure comments and code agree.<br>  $f$  (country == SING) || (country = country = POL) || (country = **if ( (country == SING) || (country == BRNI) || (country == POL) || (country == ITALY) {**
- **/\* If the country is Singapore, Brunei or**
	- **\* Poland then the current time is the answer**
	- **\* time rather than the off hook time.**
	- **\* Reset answer time and set day of week \*/**

### Identifiers

- 
- Use a *consistent* style throughout your code.<br>Variables should have meaningful names what any contract  $\epsilon$  (i. i. for counters is fine) Variables should have meaningful names *when*<br>*appropriate* (i, j, for counters is fine) *appropriate*  $(i, j, for counters is fine)$

## ongIdentifier long\_identifier